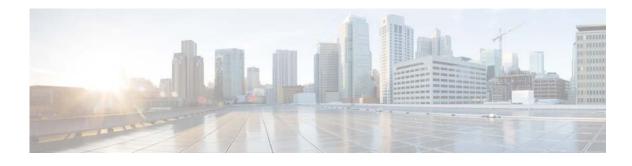

## **Preface**

The *Cisco Broadband Access Center 3.10 Administrator Guide* describes concepts and configurations related to Cisco Broadband Access Center, which is called Cisco BAC throughout this guide.

This chapter provides an outline of the other chapters in this guide, detailed information about related documents that support this Cisco BAC release, and demonstrates the styles and conventions used in the guide.

Note

This document is to be used in conjunction with the documentation listed in Product Documentation, page 16.

This chapter contains the following information:

- Audience, page 13
- Organization, page 14
- Conventions, page 15
- Product Documentation, page 16
- Related Documentation, page 16

#### **Audience**

ſ

The *Cisco Broadband Access Center 3.10 Administrator Guide* is written for system administrators involved in automating large-scale provisioning for broadband access. The network administrator should be familiar with these topics:

- Basic networking concepts and terminology.
- Network administration.

I

1

# Organization

| Chapter    | Title                                             | Description                                                                                                    |
|------------|---------------------------------------------------|----------------------------------------------------------------------------------------------------|
| Chapter 1  | Broadband Access Center Overview                  | Describes Cisco BAC, its features and benefits.                                                                                                    |
| Chapter 2  | Broadband Access Center<br>Architecture           | Describes the systems architecture implemented<br>in this Cisco BAC release.                                                                                                    |
| Chapter 3  | Configuration Workflows and<br>Checklists         | Provides checklists to follow when configuring Cisco BAC for use.                                                                                                    |
| Chapter 4  | CPE Management Overview                           | Provides an overview of CPE management and describes key concepts supported within Cisco BAC.                                                                                          |
| Chapter 5  | Configuration Templates<br>Management             | Describes the configuration templates that Cisco<br>BAC supports, and how to author custom<br>configuration templates.                                                                 |
| Chapter 6  | Firmware Management                               | Describes the firmware management feature that Cisco BAC supports.                                                                                                    |
| Chapter 7  | Parameter Dictionaries                            | Describes the use of Parameter Dictionaries.                                                                                                    |
| Chapter 8  | CPE History and Troubleshooting                   | Describes how to troubleshoot CPE, using device information, made available through Cisco BAC.                                                                                         |
| Chapter 9  | Managing Cisco Broadband Access<br>Center         | Describes the various options that help manage Cisco BAC.                                                                                                    |
| Chapter 10 | Database Management                               | Describes how to manage and maintain the RDU database.                                                                                                    |
| Chapter 11 | Monitoring Cisco Broadband Access<br>Center       | Describes how to monitor the Cisco BAC servers.                                                                                                    |
| Chapter 12 | Configuring CWMP Service                          | Describes how to configure the CWMP service for use with Cisco BAC.                                                                                                    |
| Chapter 13 | Configuring CWMP Service Security                 | Describes how to enhance security options using Cisco BAC.                                                                                                    |
| Chapter 14 | CWMP Device Operations                            | Describes the operations that you can perform on the device using Cisco BAC.                                                                                                    |
| Chapter 15 | Understanding the Administrator<br>User Interface | Describes how to access Cisco BAC using the administrator user interface.                                                                                                    |
| Chapter 16 | Using the Administrator User<br>Interface         | Describes administration activities, including searching for and viewing device information.                                                                                           |
| Chapter 17 | Configuring Broadband Access<br>Center            | Describes the configuration activities that are<br>performed using the Cisco BAC administrator<br>application.                                                                         |
| Chapter 18 | Scripting Framework                               | Describes DPE scriptable extension framework<br>which facilitates creating extension scripts,<br>adding extension scripts in Cisco BAC, and<br>verifying the script status in the DPE. |

This guide includes the following chapters:

| Chapter    | Title                                            | Description                                                                                                    |
|------------|--------------------------------------------------|----------------------------------------------------------------------------------------------------|
| Chapter 19 | RDU and DPE Connection<br>Management             | Describes the RDU TCP connection management,<br>RDU batch concurrency and RDU DPE<br>synchronization.                                       |
| Chapter 20 | Cisco BAC Support Tools and<br>Advanced Concepts | Describes Cisco BAC tools intended to help<br>configure, maintain speed, and improve the<br>installation, deployment, and use of Cisco BAC. |
| Chapter 21 | Troubleshooting Broadband Access<br>Center       | Describes how to troubleshoot Cisco BAC servers.                                                                                            |
|            | Glossary                                         | Defines terminology used in this guide and<br>generally applicable to the technologies being<br>discussed.                                  |

## **Conventions**

This document uses the following conventions:

| Convention         | Indication                                                                                                    |  |
|--------------------|----------------------------------------------------------------------------------------------------|--|
| <b>bold</b> font   | Commands and keywords and user-entered text appear in <b>bold</b> font.                                                     |  |
| <i>italic</i> font | Document titles, new or emphasized terms, and arguments for which you supply values are in <i>italic</i> font.              |  |
| []                 | Elements in square brackets are optional.                                                                                   |  |
| {x   y   z }       | Required alternative keywords are grouped in braces and separated by vertical bars.                                         |  |
| [x y z]            | Optional alternative keywords are grouped in brackets and separated by vertical bars.                                       |  |
| string             | A nonquoted set of characters. Do not use quotation marks around the string or the string will include the quotation marks. |  |
| courier font       | Terminal sessions and information the system displays appear in courier font.                                               |  |
| < >                | Nonprinting characters such as passwords are in angle brackets.                                                             |  |
| []                 | Default responses to system prompts are in square brackets.                                                                 |  |
| !, #               | An exclamation point (!) or a pound sign (#) at the beginning of a line of code indicates a comment line.                   |  |

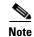

Means reader take note.

<u>A</u> Caution

ſ

Means *reader be careful*. In this situation, you might perform an action that could result in equipment damage or loss of data.

#### **Product Documentation**

Note

We sometimes update the printed and electronic documentation after original publication. Therefore, you should also review the documentation on Cisco.com for any updates.

You can view the marketing and user documents for Cisco Broadband Access Center at: http://www.cisco.com/en/US/products/sw/netmgtsw/ps529/tsd\_products\_support\_series\_home.html

### **Related Documentation**

Note

We sometimes update the printed and electronic documentation after original publication. Therefore, you should also review the documentation on Cisco.com for any updates.

The following document gives you the list of user documents for Cisco Prime Network Registrar 8.3:

http://www.cisco.com/c/en/us/td/docs/net\_mgmt/prime/network\_registrar/8-3/doc\_overview/guide/CP NR\_8\_3\_Doc\_Guide.html

The following document gives you the list of user documents for Cisco Access Registrar 7.0:

http://www.cisco.com/en/US/docs/net\_mgmt/access\_registrar/7-0/roadmap/guide/PrintPDF/ardocgd.html